Vtiger [Developer](http://doc.inmanuals.com/get.php?q=Vtiger Developer Manual) Manual >[>>>CLICK](http://doc.inmanuals.com/get.php?q=Vtiger Developer Manual) HERE<<<

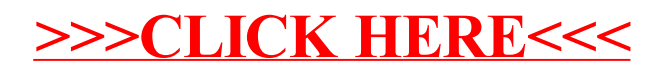